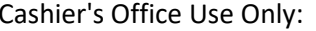

## **Request for Computer Literacy Assessment Retest North Central State College - Student Success Center - 419-755-4764**

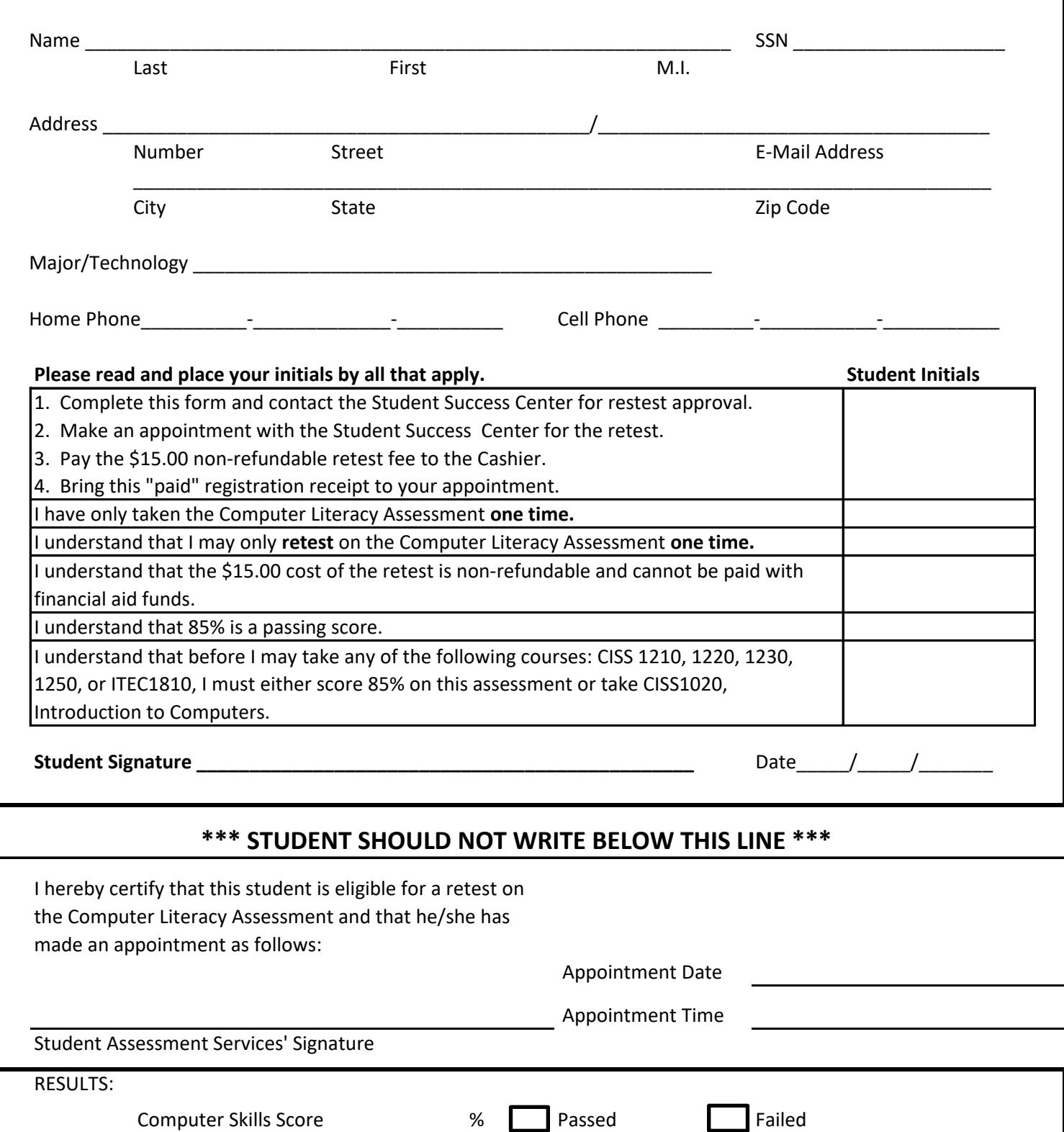

Administered by:

Scores enterd into Datatel by Date and Scores enterd into Datatel by Date

Appointment Date

Appointment Time

## **North Central State College Computer Literacy Assessment Overview**

## **(BY APPOINTMENT ONLY - Call Student Success Center 419-755-4764. Allow 45 minutes to complete.)**

The Computer Literacy Assessment consists of two parts - Keyboarding and an assessment of 4 core competency areas - **Internet, Email, Windows 7, and Word 2010**. Students not typing at least 24 net wpm must retest on the keyboarding. Students not scoring a minimum of **85%** must take **CISS1020, Introduction to Computers**, prior to taking any course listed below.

Students will have **one (1) opportunity** to take the assessment, free of charge. Any student wishing to retest on the 4 core competencies - Internet, Email, Windows, and Word processing - must get approval from the Student Success Center, make an appointment, and pay a **retest fee of \$15.00** to the cashier prior to retesting.

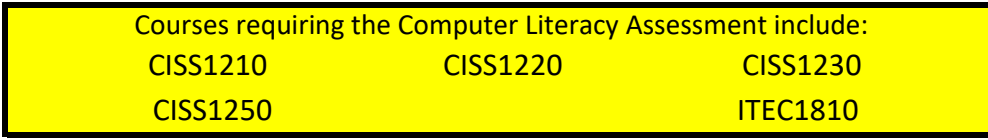

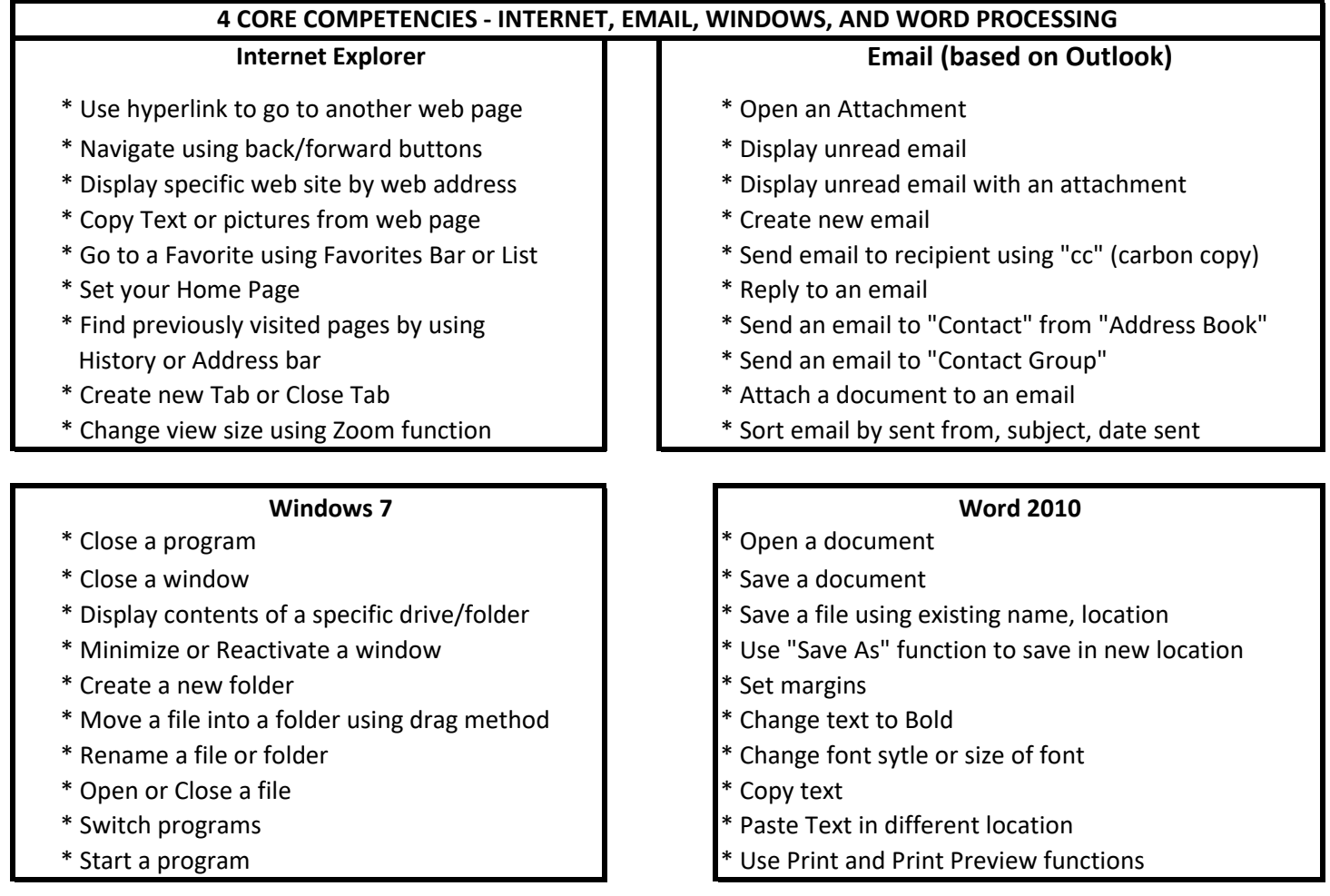